# **Inhalt**

Die nächste DOCMA- Ausgabe **erscheint am 8. Oktober 2014**

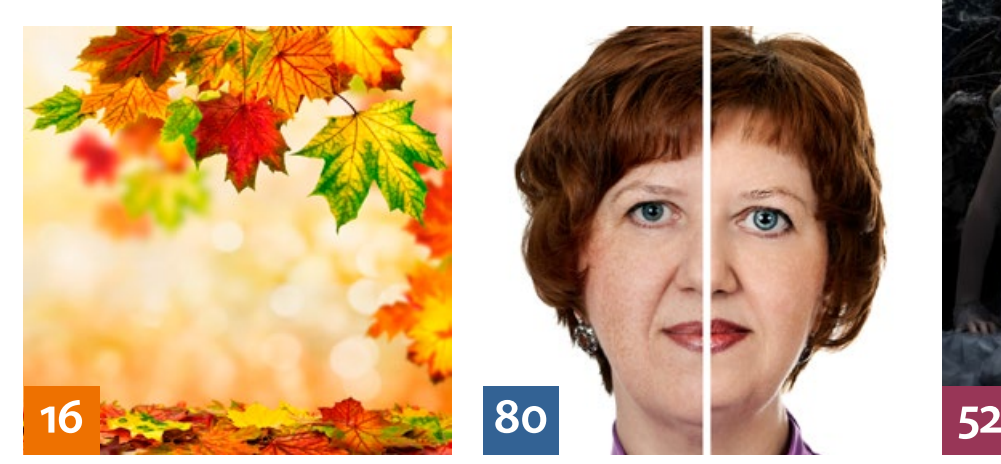

# **OUICKIES**

# **8 Reise-Reportage**

Bei genauer Betrachtung von Reisebildern am Rechner zeigen diese oft nicht die Stimmung, die man bei der Aufnahme gesehen hatte. Unser Preset-System bietet Ihnen einfache Tools für Stimmungskorrekturen.

## **10 Vorgaben**

Hier erfahren Sie, wie Sie mit Hilfe kostenloser Vorgaben eindrucksvolle Bildeffekte erzeugen.

## **14 Freeloads**

Kostenloses Download-Material für Bildbearbeiter – von Pinselspitzen über Icons und Texturen bis Videos

## TUTORIALS, TIPPS & TRICKS

## **16 IM FOKUS Unschärfen**

Lernen Sie, Bokeh- und Bewegungsweichzeichnungs-Effekte zu erzeugen und lassen Sie Ihrer Kreativität freien Lauf, ohne sich an optische Gesetzmäßigkeiten zu halten.

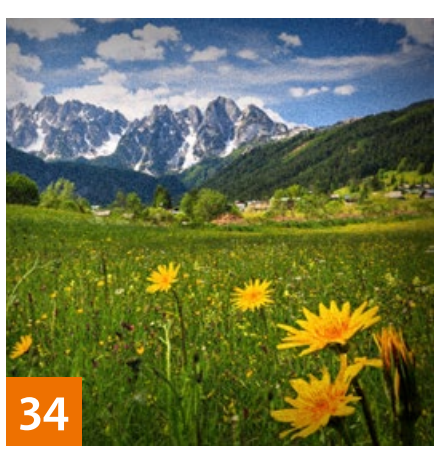

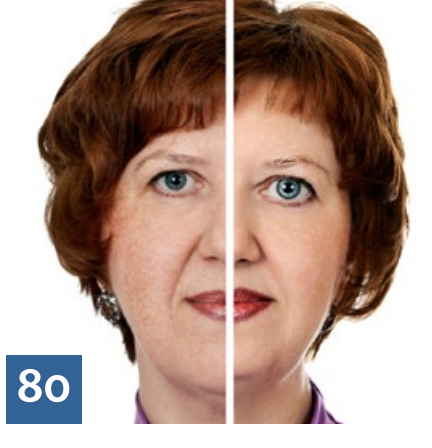

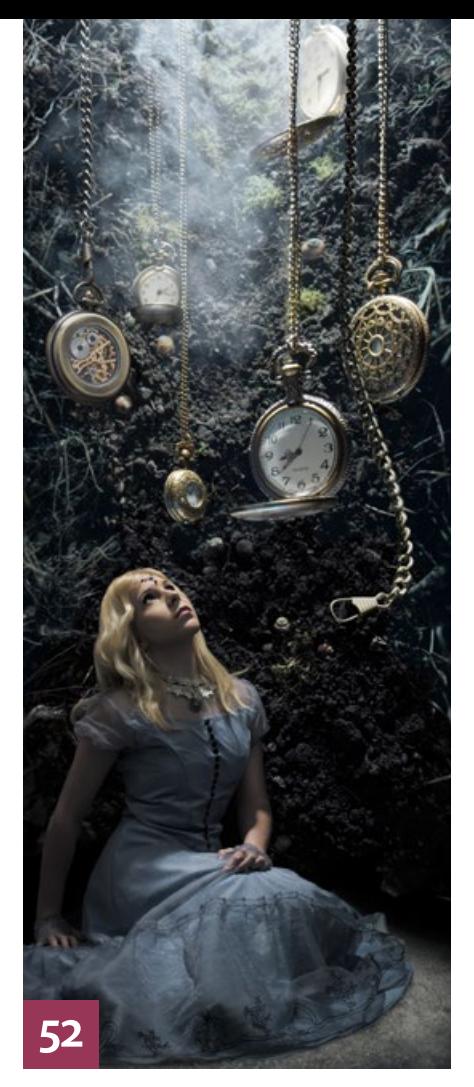

## **26 Filmplakat im Stil der 50er**

Manchmal zieht eine unzeitgemäße Gestaltung mehr Aufmerksamkeit auf sich als eine aktuelle. Lernen Sie, ein Filmplakat im Stil der 50er Jahre zu gestalten.

#### **31 Photoshop-Sprechstunde**

Diesmal geht es um abgeschnittene Ecken bei "Außen"- Konturen, tongetrennte Porträts, störende Werte-Kästchen, zerfetzte Flaggen sowie realistische Bleistift- und Buntstiftstriche.

#### **34 DOCMA-AKADEMIE: LIGHTROOM Analog-Effekte**

Obwohl Körnung und Vignettierung gemeinhin als qualitätsmindernd gelten, lassen sie sich mit Lightroom auch effektvoll einsetzen.

#### **40 Neues in Photoshop CC**

Die wichtigsten Neuerungen in Photoshop CC 2014

## **42 DOCMA-AKADEMIE: PHOTOSHOP Klon-Werkzeuge**

Egal, ob Sie Elemente entfernen oder duplizieren möchten – die Klonwerkzeuge sollten Sie kennen.

# **48 Fragestunde**

Hier finden Sie Probleme und Fragestellungen von DOCMA-Lesern sowie unsere Lösungsvorschläge und Anregungen. Diesmal zeigen wir unter anderem, wie man Unsichtbares sichtbar macht, die Überlappung von Malstrichen in Masken vermeidet, pixelgenau mit dem Pinsel arbeitet, einen Fehler in Photoshop CS6 und CC behebt und effizienter mit Lookup-Tables arbeitet.

# PROJEKTE

**52 Bilder, die Geschichten erzählen** Geschichten erzählt John Flury aus Zürich, einer der diesjährigen Award-Gewinner, schon immer gern. Wie er sie mit seinen Bildern erzählt, lesen sie hier.

## **60 Feindbilder**

Während des 1. Weltkriegs galt die auf Ansichtskarten verbreitete Bildmontage als wirksames wie billiges Mittel, die in der Bevölkerung aufkeimenden Zweifel am Kriegsglück oder an der Gerechtigkeit der eigenen Sache zu zerstreuen.

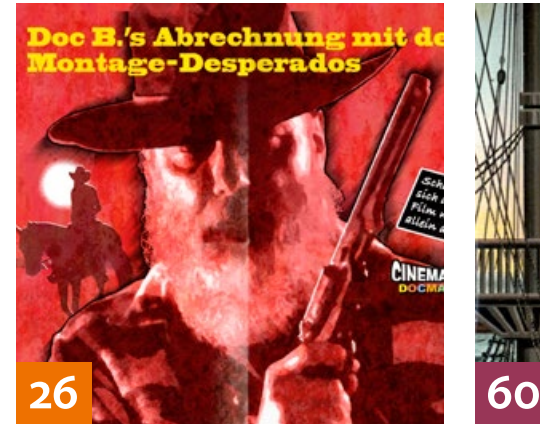

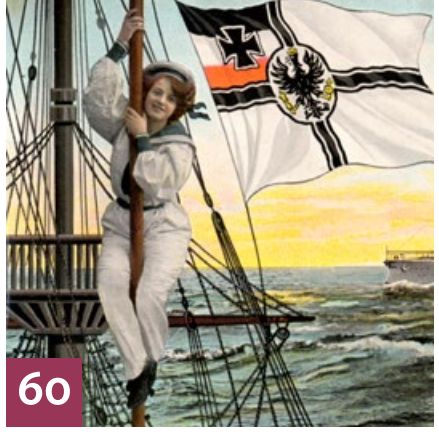

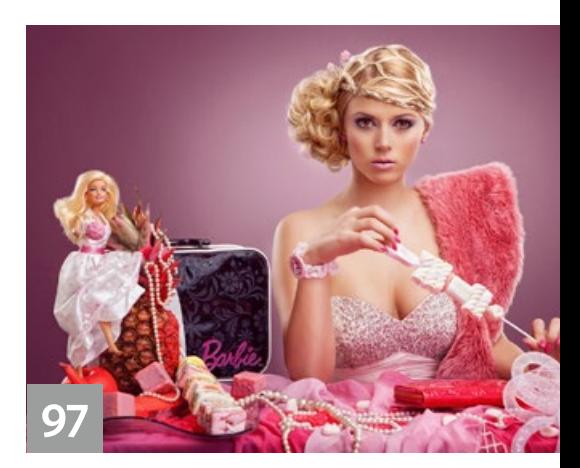

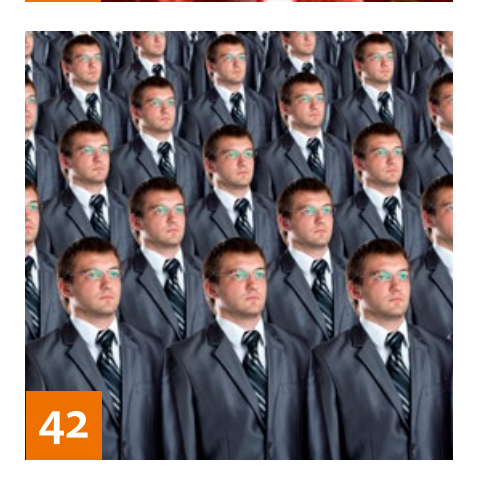

## EXTENDED

**66 News** Neuigkeiten und Fakten für Bildbearbeiter und Fotografen

## **70 Farbe, aber richtig**

Der Fujifilm Fotoservice pro sorgt für verlässliche Farben bis zum gelieferten Print. Was Sie als Kunde dafür tun müssen, damit es auch mit Ihren Bildern funktioniert, erfahren Sie von uns.

## **72 Mehr Korn**

Früher wäre man sie am liebsten losgeworden, heute greifen wir zu Softwarelösungen, um sie täuschend echt nachzubilden: Die Körnigkeit des Silberhalogenidfilms. Wir haben verschiedene Plug-ins und Anwendungen darauf getestet, wie nahe ihre Simulation der natürlichen Vollkorn-Anmutung kommt.

## **76 Kreative Profilierungssucht**

Lernen Sie, das Potential der DNG--Kameraprofile mit Camera Raw und Lightroom für Zwecke einzusetzen, an die Adobe bei der Entwicklung wohl kaum gedacht hat.

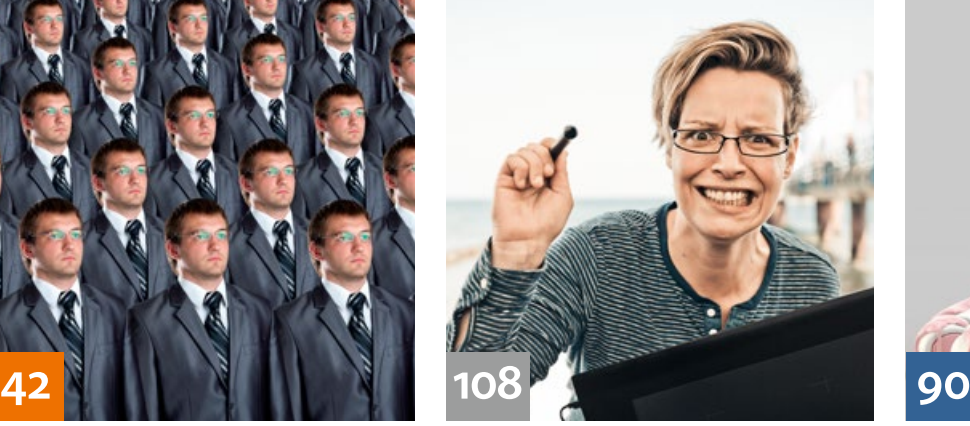

## **80 Gesichter aus der Beauty-Fabrik**

Wir haben uns vier Plug-ins, die Haut glätten, Augen aufhellen oder Lippen formen, näher angeschaut. Oft sind die Ergebnisse beeindruckend. Zauberei ist das nicht – für optimale Resultate müssen Sie die automatisch generierten Masken und Konturen in der Regel manuell nachbearbeiten.

#### **84 Welche Objektive brauchen Sie wirklich?**

Das Objektiv ist eines der letzten analogen Bauelemente im Workflow des Bildbearbeiters, aber auch bei ihm spielt die digitale Elektronik eine immer größere Rolle. Wir geben einen Überblick über Technologien und Kaufkriterien der kostspieligen Glasbausteine.

#### **90 Der Self-Made Visionär**

Mark Gmehling ist so etwas wie ein Übersprungskünstler. In den ersten Jahren seiner jungen Karriere war er künstlerisch hauptsächlich mit Sprühdosen unterwegs, doch als er begann, nach dem Studium von seiner Kunst zu leben, erlebte er seine ganz persönliche Wende.

# **DOCMATISCHES**

**97 "Sein – Schein – Inszenierung" Die Jury hat entschieden** Wir stellen Ihnen die besten Arbeiten des DOCMA-Awards vor.

## **107 Bücher**

Neues aus den Fach- und Fotobuch-Verlagen – für Sie gelesen, gesichtet und bewertet

## **108 Faces of Festival**

Beim Fotofestival Horizonte Zingst war DOCMA wieder mit Seminaren, einem Workshop und der Fotoaktion "Faces of Festival" vertreten.

**110 Bildkritik: Einfach gigantisch** Trotz Bad Pixel Award entdecken DOCMA-Leser immer noch haarsträubende Bildbearbeitungsfehler.

#### **113 Leserbriefe**

Hier können Sie uns mal richtig die Meinung sagen.

Die Downloadlinks für Arbeitsmaterialien sind in den jeweiligen Artikeln angegeben.